## <span id="page-0-0"></span>Matrix Multiplication

[Mark Greenstreet](http://www.cs.ubc.ca/~mrg)

[CpSc 418](http://www.ugrad.cs.ubc.ca/~cs418) – [Feb. 26,](https://en.wikipedia.org/wiki/February_26) [2016](https://en.wikipedia.org/wiki/2016)

Outline:

- Sequential Matrix Multiplication
- Parallel Implementations, Performance, and Trade-Offs.

## The Midterm

#### **o** statistics

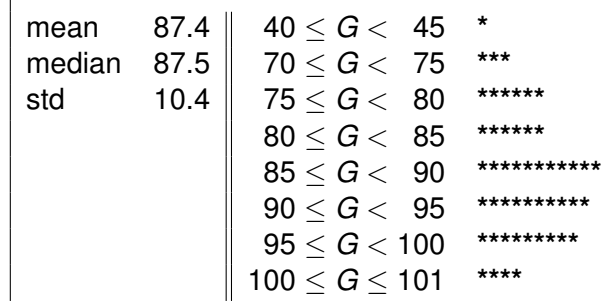

• Other remarks:

## **Objectives**

Apply concepts of algorithm analysis, parallelization, overhead, and performance measurement to a real problem.

- Design sequential and parallel algorithms for matrix multiplication.
- Analyse algorithms and measure performance.
- Identify bottlenecks and refine algorithms.

## Matrix representation in Erlang

- I'll represent a matrix as a list of lists.
- For example, the matrix

$$
\left[\begin{array}{rrrr}1 & 2 & 3 & 4 \\ 1 & 4 & 9 & 16 \\ 1 & 8 & 27 & 64 \end{array}\right]
$$

is represented by the Erlang nested-list:

 $[1, 2, 3, 4]$ [1, 4, 9, 16] [1, 8, 27, 64] ]

- $\bullet$  The empty matrix is  $\lceil \cdot \rceil$ .
	- In This means my representation can't distinguish between a 2  $\times$  0 matrix, a  $0 \times 4$  matrix, and a  $0 \times 0$  matrix.
	- $\triangleright$  That's OK. This package is to show some simple examples.
	- $\blacktriangleright$  I'm not claiming it's for advanced scientific computing.

## Sequential Matrix Multiplication

```
mult(A, B) ->
   BT = transpose(B),
   lists:map(
      fun(Row_of_A) ->
          lists:map(
             fun (Col_of_B) ->
                 dot_prod(Row_of_A, Col_of_B)
             end, BT)
      end, A).
dot prod(V1, V2) ->
   lists:foldl(
      fun ({X, Y}, Sum) \rightarrow Sum + X*Y end,
      0, lists:zip(V1, V2)).
```
Next, we'll use list comprehensions to get a more succinct version.

## Matrix Multiplication, with comprehensions

```
mult(A, B) \rightarrowBT = transpose(B),
   \lceil \lceil dot_prod(RowA, ColB) || ColB <- BT \lceil || RowA <- A].
transpose([1]) -> [1; 8] special case for empty matrices
transpose (\lceil | \cdot | \cdot | \rceil) \rightarrow \lceil | \cdot | \cdot \rceil & bottom of recursion, the columns are empty
transpose(M) ->
   [ [H || [H || T] < - M ] % create a row from the first column of M
   | transpose([ T || [ H | T] <- M ]) % now, transpose what's left
   ].
```
- $\bullet$  [Expr(X) || X  $\lt$  List] is equivalent to  $lists:map(fun(X) \rightarrow Expr(X) end, List).$
- And you can do much more with comprhensions.
- See slides [23](#page-22-0) and [24](#page-23-1) for examples.

#### Performance – Modeled

- Really simple, operation counts:
	- ▶ Multiplications: n rows a \* n cols b \* n cols a.
	- ▶ Additions: n rows a \* n cols b \* (n cols a 1).
	- ► Memory-reads: 2∗#Multiplications.
	- ▶ Memory-writes: n rows a \* n cols b.
	- $\triangleright$  Time is  $O(n \text{ rows } a * n \text{ colors } b * (n \text{ colors } a 1)),$ If both matrices are  $N \times N$ , then its  $O(N^3)$ .
- But, memory access can be terrible.
	- For example, let matrices a and b be  $1000 \times 1000$ .
	- $\triangleright$  Assume a processor with a 4M L2-cache (final cache), 32 byte-cache lines, and a 200 cycle stall for main memory accesses.
	- $\triangleright$  Observe that a row of matrix a and a column of b fit in the cache. (a total of ∼40K bytes).
	- But, all of  $b$  does not fit in the cache (that's 8 Mbytes).
	- $\triangleright$  So, on every fourth pass through the inner loop, every read from b is a cache miss!
	- $\blacktriangleright$  The cache miss time would dominate everything else.
- This is why there are carefully tuned numerical libraries.

## Performance – Measured

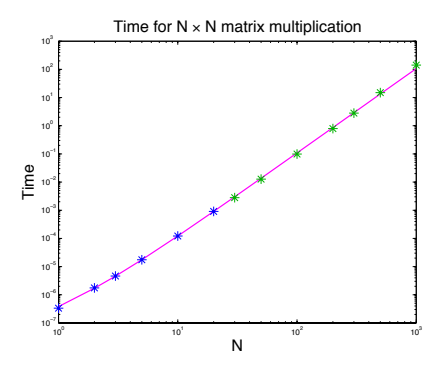

- $\textsf{Cubic of best fit: } \mathcal{T} = (107 \textsf{N}^3 + 134 \textsf{N}^2 + 173 \textsf{N} 32) \text{ns}.$
- Fit to first six data points.
- Cache misses effects are visible, for N=1000:
	- $\blacktriangleright$  model predicts  $T = 107$  seconds,
	- but the measured value is  $T = 142$  seconds.

## Tiling Matrices

# Parallel Algorithm 1

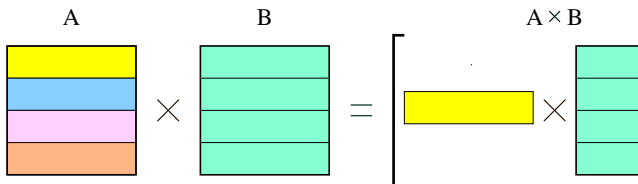

- **•** Parallelize the outer-loop.
- Each iteration of the outer-loop multiplies a row of *A* by all of *B* to produce a row of  $A \times B$ .
- Divide *A* (and *B*) into blocks.
- Each processor sends its blocks of *B* to all of the the other processors.
- Now, each processor has a block of rows of *A* and all of *B*. The processor computes it's part of the product to produce a block of rows of *C*.
- Note: OpenMP does this kind of parallelization automatically.

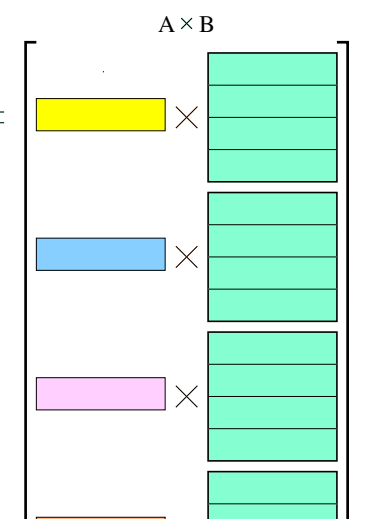

 $\times$ 

## Parallel Algorithm 1 in Erlang

```
% mult(W, Key, Key1, Key2) – create a matrix associated with Key
% that is the product of the matrices associated with Key1 and Key2.
mult1(W, Key, Key1, Key2) ->
  Nproc = workers:nworkers(W),workers:update(W, Key,
     fun(PS, I) \rightarrowA = workers: get(PS, Key1), % my rows of A
       B = workers: qet(PS, Key2), % my rows of B
        [WW ! {B, I} || WW <- W], \frac{1}{2} send my rows of B to everyone
       B_full = lists:append( % receive B from everyone
          [ receive {BB, J} \rightarrow BB \text{ end}| \mid J \leftarrow lists:seq(1, Nproc)]),
       matrix:mult(A, B-full) % compute my part of the product
     end
  ).
```
#### Performance of Parallel Algorithm 1 – Modeled

- CPU operations: same total number of multiplies and adds, but distributed around *P* processors. Total time: *O*(*N* <sup>3</sup>/*P*).
- Communication: Each processors sends (and receives) *P* − 1 messages of size  $\mathsf{N}^2/\mathsf{P}.$  If time to send a message is  $t_0+t_1 * \mathsf{M}$ where *M* is the size of the message, then the communication time is

$$
(P-1)\left(t_0+t_1\frac{N^2}{P}\right) = O(N^2+P), \text{ but, beware of large constants}
$$
  
=  $O(N^2), \qquad N^2 > P$ 

- Memory: Each process needs *O*(*N* <sup>2</sup>/*P*) storage for its block of *A* and the result. It also needs *O*(*N* 2 ) to hold all of *B*.
	- $\triangleright$  The simple algorithm divides the computation across all processors, but it doesn't make good use of their combined memory.

#### Performance of Parallel Algorithm 1 – Measured

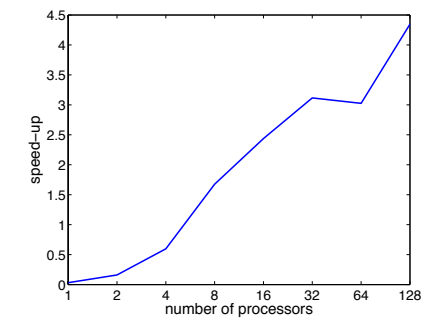

## Parallel Algorithm 2 (illustrated)

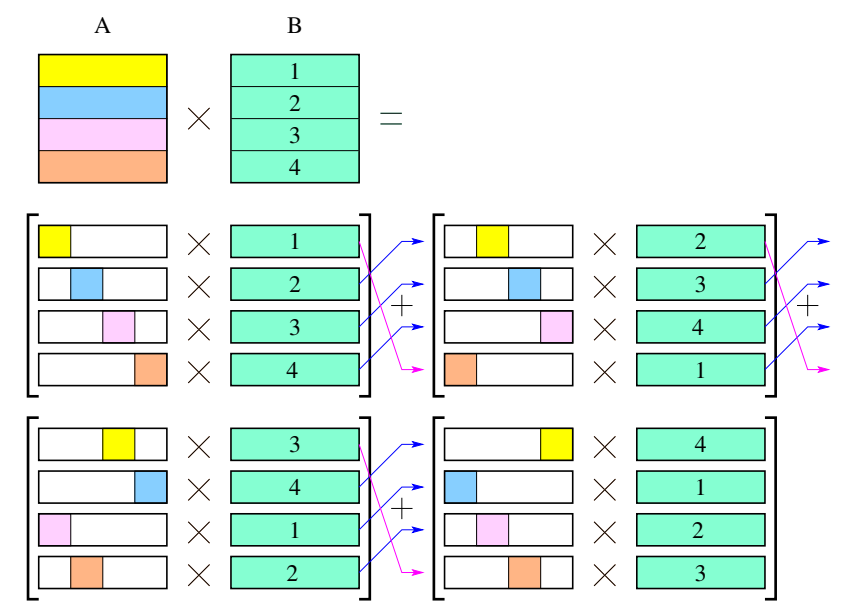

## Parallel Algorithm 2 (code sketch)

- Each processor first computes what it can with its rows from *A* and *B*.
	- It can only use  $N/P$  of its columns of its block from A.
	- It uses its entire block from  $B$ .
	- $\triangleright$  We've now computed one of P matrices, where the sum of all of these matrices is the matrix *AB*.
- We view the processors as being arranged in a ring,
	- Each processor forwards its block of  $B$  to the next processor in the ring.
	- $\triangleright$  Each processor computes an new partial product of AB and adds it to what it had from the previous step.
	- $\triangleright$  This process continues until every block of *B* has been used by every processor.

## Algorithm 2, Erlang

```
par matrix mult2(ProcList, MyIndex, MyBlockA, MyBlockB) ->
   NProcs = length(ProcList),
   NRowsA = length(A),
   NColsB = length(hd(B)), \frac{1}{2} assume length(B) > 0
   ABlocks0 = rotate(MvIndex, blockify<math>cols(A, NProcs)),
   PList = rotate(NProcs - (MyIndex-1),
                   lists: reverse(ProcList)),
   helper(ProcList, ABlocks, MyBlockB,
          matrix:zeros(NRowsA, NColsB)).
helper([P head | P tail], [A head | A tail], BBlock, Accum) ->
   if A tail == [ ] -> ok; ]true -> P head ! BBlock
   end,
   Accum2 = matrix: add(Accum, matrix:mult(A head, BBlock)),if A tail == \lceil \rceil -> Accum2;
      true \rightarrowhelper(P tail, A tail,
                 receive BBlock2 -> BBlock2 end, Accum2)
   end.
```
## Algorithm 2 – notes on the Erlang code

- blockify cols(A, NProcs) produces a list of NProcs matrices.
	- $\triangleright$  Each matrix has NRowsA rows and NColsA columns.
	- $\triangleright$  where NColsA is the number of columns of  $MvBlockA$ .
	- In Let  $A(\text{MyIndex}, j)$  denote the  $j<sup>th</sup>$  such block.
- $\circ$  rotate(N, List) ->  ${L1, L2}$  = lists:split(N, List),  $L2 + + L1.1$ .
- The algorithm is based on the formula:

$$
C(\text{MyIndex},:)=\sum_{j=1}^{\text{NProcs}} A(\text{MyIndex},j)*B(j,:)
$$

## Performance of Parallel Algorithm 2

- CPU operations: Same as for parallel algorithm 1: total time: *O*(*N* <sup>3</sup>/*P*).
- Communication: Same as for parallel algorithm 1:  $O(N^2 + P)$ .
	- $\triangleright$  With algorithm 1, each processor sent the same message to  $P-1$ different processors.
	- $\triangleright$  With algorithm 2, for each processor, there is one destination to which it sends  $P-1$  different messages.
	- $\blacktriangleright$  Thus, algorithm 2 can work efficiently with simpler interconnect networks.
- Memory: Each process needs *O*(*N* <sup>2</sup>/*P*) storage for its block of *A*, its current block of *B*, and its block of the result.
	- $\triangleright$  Note: each processor might hold onto its original block of  $B$  so we still have the blocks of *B* available at the expected processors for future operations.
- Do the memory savings matter?

## Bad performance, pass it on

- Consider what happens with algorithm 2 if one processor, *Pslow* takes a bit longer than the others one of the times its doing a block multiply.
	- $\triangleright$   $P_{\text{slow}}$  will send it's block from *B* to its neighbour a bit later than it would have otherwise.
	- $\triangleright$  Even if the neighbour had finished its previous computation on time, it won't be able to start the next one until it gets the block of *B* from *Pslow* .
	- If Thus, for the next block computation, both  $P_{slow}$  and its neighbour will be late, even if both of them do their next block computation in the usual time.
	- In other words, tardiness propagates.
- Solution: forward your block to you neighbour before you use it to perform a block computation.
	- $\triangleright$  This overlaps computation with communication, generally a good idea.
	- $\blacktriangleright$  We could send two or more blocks ahead if needed to compensate for communication delays and variation in compute times.
	- $\triangleright$  This is a way to save time by using more memory.

## Even less communication

- In the previous algorithms, computate time grows as *N* <sup>3</sup>/*P*, while communication time goes as  $(N^2+P).$
- Thus, if *N* is big enough, computation time will dominate communication time.
- **•** There's not much we can do to reduce the number of computations required (I'll ignore Strassen's algorithm, etc. for simplicity).
- **If we can use less communication, then we won't need our** matrices to be as huge to benefit from parallel computation.

## Summary

- Matrix multiplication is well-suited for a parallel implementation.
- Need to consider communication costs.
- Connection of theory with actual run time is pretty good:
	- $\triangleright$  But the matrices have to be big enough to amortize the communication costs.
- In future lectures, may look an how to further reduce communication.

#### **Preview**

#### <span id="page-21-0"></span>**February 29: GPU Introduction**

Reading: "The GPU Computing Era", [http://dx.doi.org/10.1109/MM.2010.41](http://ieeexplore.ieee.org/xpl/articleDetails.jsp?arnumber=5446251) **March 2: GPU Programming**

Reading: Programming Massively Parallel Processors, Chap. 3

## List Comprehensions, practice examples

<span id="page-22-0"></span>Use list comprehensions to implement Erlank functions for the following problems:

- $\bullet$  double(List)  $\rightarrow$  lists: map(fun(X)  $2 \star X$  end, List). Replace lists:map with an Erlang expression that uses a comprehension.
- divisible(K, List) -> lists:filter(fun(N) (N rem  $K$ ) == 0 end, List).

Returns the list of all elements of  $List$  that are divisible by K.

 $\bullet$  qsort([]) -> []; qsort(List1) -> List2. Use two list comprehensions, one to find the elements of  $List1$ that are less than or equal to  $hd(List1)$ , and another to find the elements that are greater than  $hd(List1)$ . Sort these two with recursive calls to qsort and concatenate the results using ++.

## <span id="page-23-0"></span>List Comprehensions, one more practice problem

#### <span id="page-23-1"></span>pythag(ListX, ListY) -> ListP.

 $ListX$  and  $ListY$  are lists of integers. List P consists of all tuples  ${x, y}$  is an element of  $List{Y}$ , and  $\sqrt{X^2 + Y^2}$  is an integer. where  $\overline{X}$  is an element of ListX, Y is an element of ListY, and  $\overline{X} \le Y$  is an integer. Here's a function that tests whether or not an integer is a perfect square:

```
is square(N, [Lo, Hi]) ->
   Mid = (Lo + Hi) div 2,MidSq = Mid*Mid,if
       (Midsq == N) \rightarrow true;(Lo \geq Hi) \rightarrow false;(MidSq > N) \rightarrow is square(N, [Lo, Mid]);
       (MidSq \le N) \Rightarrow is square(N, [Mid+1, Hil])end.
```